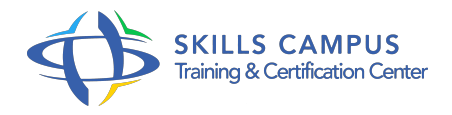

# Cycle certifiant Administrateur VMware 5

# -Réference: **SII-396** -Durée: **5 Jours (35 Heures)**

# **Les objectifs de la formation**

- Installer et configurer les composants d'une infrastructure virtuelle VMware vSphere 5.5
- Mettre en place la réplication des VMs avec vSphere Replication
- Mettre en place des Distributed Switch et et utiliser leurs fonctionnalités avancées
- Identifier les problèmes principaux liés aux performances CPU, Mémoire, Réseau et stockage
- Scripter la création et les tâches d'administration liées aux machines virtuelles avec PowerCli

# **A qui s'adesse cette formation ?**

# **POUR QUI :**

Administrateurs et ingénieurs systèmes responsables de la gestion et de l'administration d'une infrastructure VMware vSphere 5.5.

# **Programme**

- **Vue d'ensemble de l'infrastructure virtuelle**
	- L'infrastructure virtuelle.
	- Architecture et composants de vSphere.
	- Evolutivité : les migrations.

# **Création et administration de machines virtuelles**

- Installation d'un OS à l'intérieur d'une VM (machine virtuelle).
- Thin Provisionning, VMDirectPath.
- Snapshot, clonage, gestion des Templates.
- Travaux pratiques Créer et administrer des machines virtuelles.
- Migrer des VM.
- **vSphere Management Assistant**
	- Déploiement de vSphere Management Assistant (vMA).

#### **Programme**

- Configuration et administration de vSphere Management Assistant.
- Les commandes utilisables avec vMA.
- Travaux pratiques Utilisation de vSphere Management Assistant pour configurer, diagnostiquer et résoudre les problèmes d'un serveur ESX/ESXi.

## **Diagnostic du réseau**

- vSwitchs standard vs Distributed Virtuals Switchs.
- Les VLAN et les Private VLAN.
- Configuration avancée des composants vNetwork.
- Administration et diagnostic réseau d'un ESX.
- Administration et diagnostic réseau d'un ESXi avec vSphere Management Assistant.
- Analyse du trafic réseau.
- Travaux pratiques Configurer les éléments du réseau.
- o Mise en place des éléments de diagnostic et interprétations de résultats.
- o Analyse réseau.

#### **Diagnostic du stockage**

- Architecture de stockage vSphere (PSA).
- Visualisation détaillée de la configuration du stockage.
- Configuration et diagnostic du stockage iSCSI.
- Travaux pratiques Analyse de la configuration de stockage.
- Diagnostic de stockage et optimisation.

# **Mise en oeuvre de PowerCLI**

- o Présentation de vSphere PowerCLI.
- o Installation de vSphere PowerCLI.
- Les commandes principales de vSphere PowerCLI.
- Automatiser la configuration réseau des ESX/ESXi.
- Automatiser la configuration du stockage.
- Automatiser la création et le déploiement des machines virtuelles.
- Collecter des informations sur les serveurs ESX (configuration, paramétrage)..
- Travaux pratiques Installation et prise en main de PowerCLI.
- Ecrire et gérer par scripts la création et les tâches d'administration liées aux machines virtuelles ; surveiller l'état de l'infrastructure vSphere.

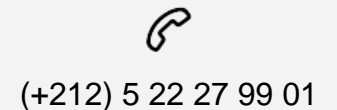

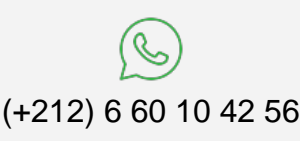

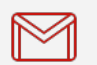

(+212) 5 22 27 99 01 (+212) 6 60 10 42 56 Contact@skills-group.com

 Nous sommes à votre disposition : De Lun - Ven 09h00-18h00 et Sam 09H00 – 13H00

 Angle bd Abdelmoumen et rue Soumaya, Résidence Shehrazade 3, 7éme étage N° 30 Casablanca 20340, Maroc